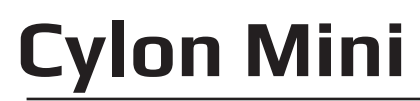

### Front I/O Panel Cable Connection

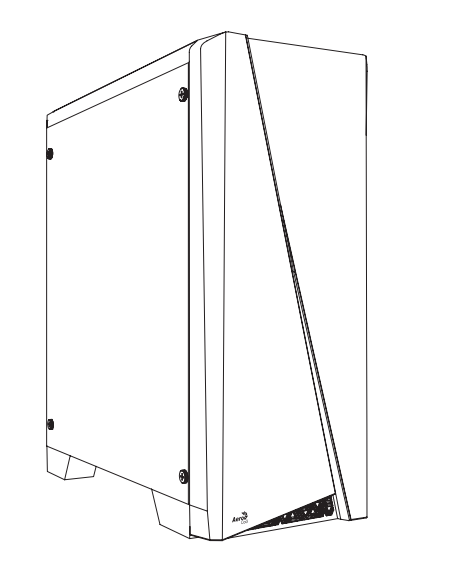

**User's Manual Manual del usuario Bedienungsanleitung Manuel d'utilisation**

**Manuale dell'utente Podręcznik użytkownika Pyководство пользователя Manual de utilizador**

使用說明書/使用说明书 ユーザーズマニュアル **Hұсқаулары**

**Talimatlar**

Front Panel Connector

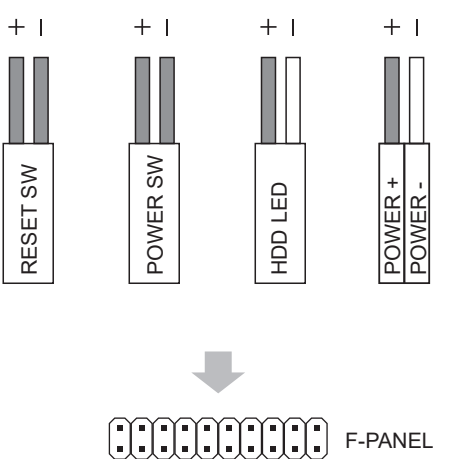

(Please refer to the motherboard's manual for further instructions).

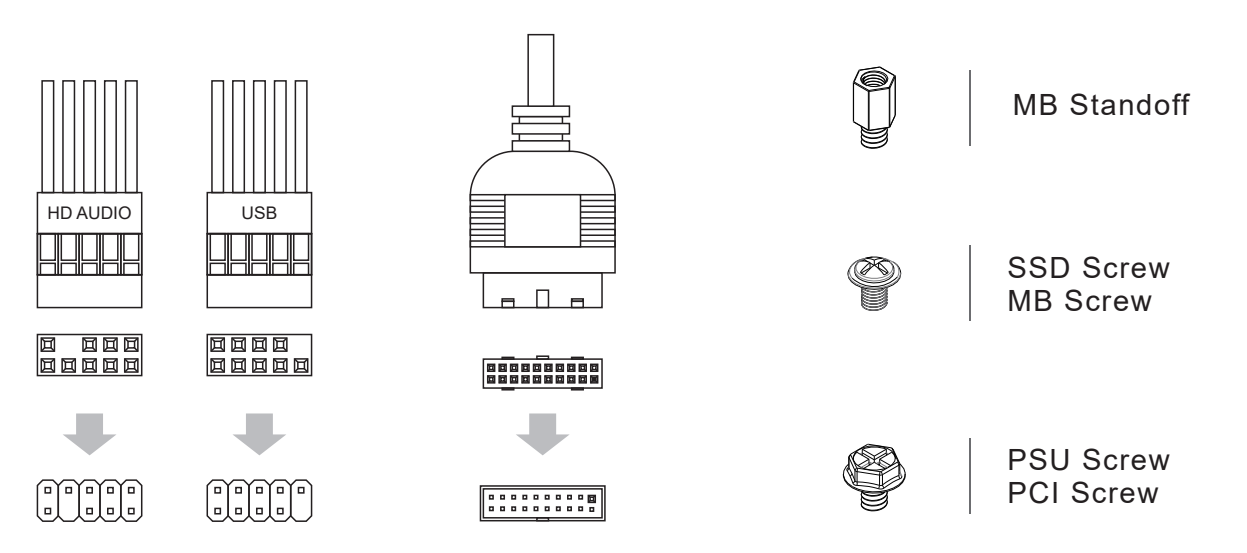

### How to install Guide

# **(2) PSU**

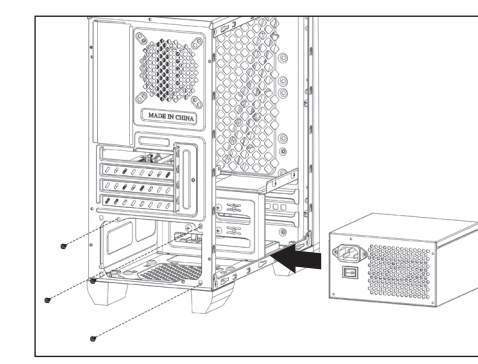

### **(3) Add-on Card**

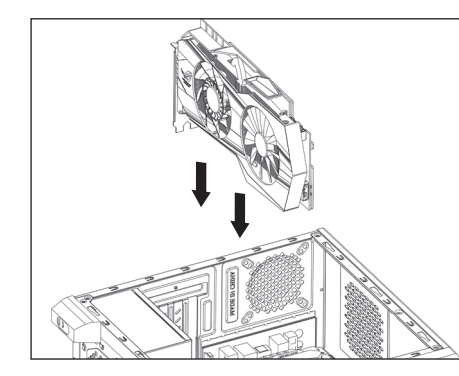

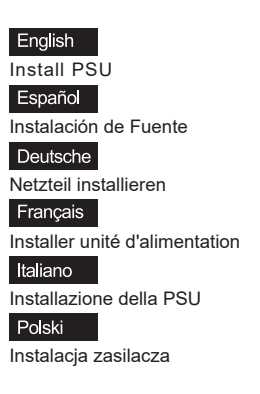

Install Add-on Card

English

Español

Deutsche

Français

Italiano

Polski

Inserte la tarjeta add-on

Insérez la carte d'extension

Inserire la scheda aggiuntiva

Włóż dodatkową kartę

Setzen Sie die Erweiterungskarte ei

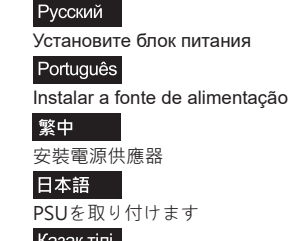

Қазақ тілі Қорек блогын орнатыңыз Türkçe

PSU yükleyin

Русский Установите плату расширения. Português Insira a placa suplementar

繁中 安裝擴充卡 日本語

ドオンカードを挿入します

Қазақ тілі Кеңейту тақшасын салыңыз

Türkçe

Eklenti Yükleme Kartı

# How to install Guide

## **(1) Motherboard**

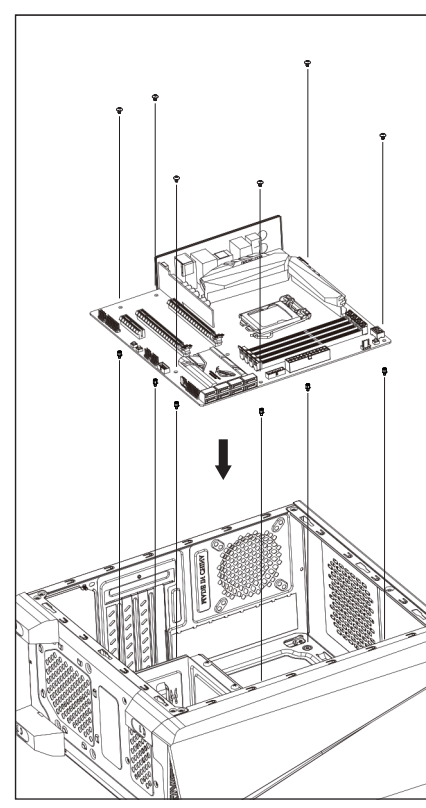

English Install Motherboard Установите материнскую плату Español

Instalación de Placa madre **Instalar a placa principal** 

Deutsche Motherboard installieren **Example 3** 安裝主機板

Français Installer carte mère

Italiano Installazione della scheda madre

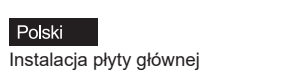

Türkçe Anakart yükleyin

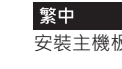

Русский

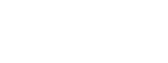

日本語 マザーボードを取り付けます

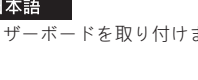

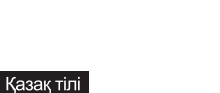

Аналық тақтаны орнатыңыз

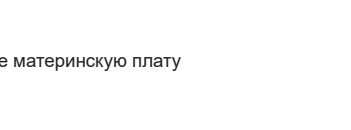

Português

### How to install Guide

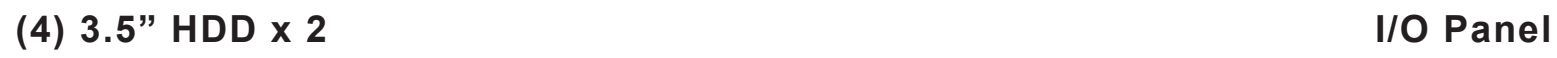

**(5) 2.5" SSD x 3**

 $\theta$ 

10)

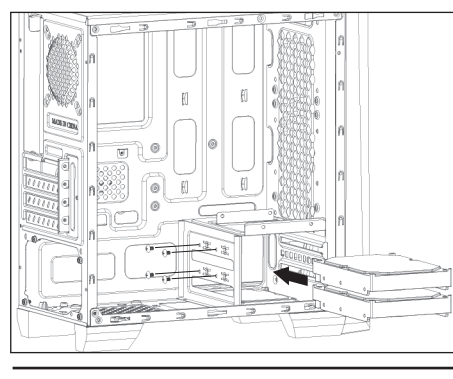

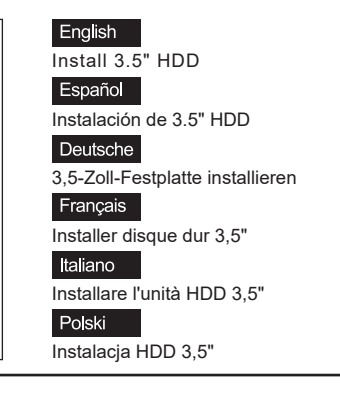

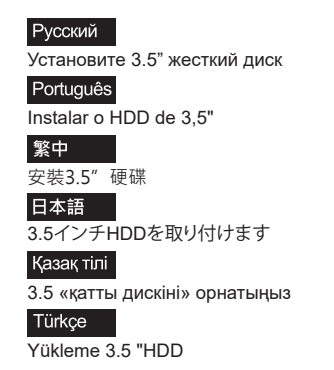

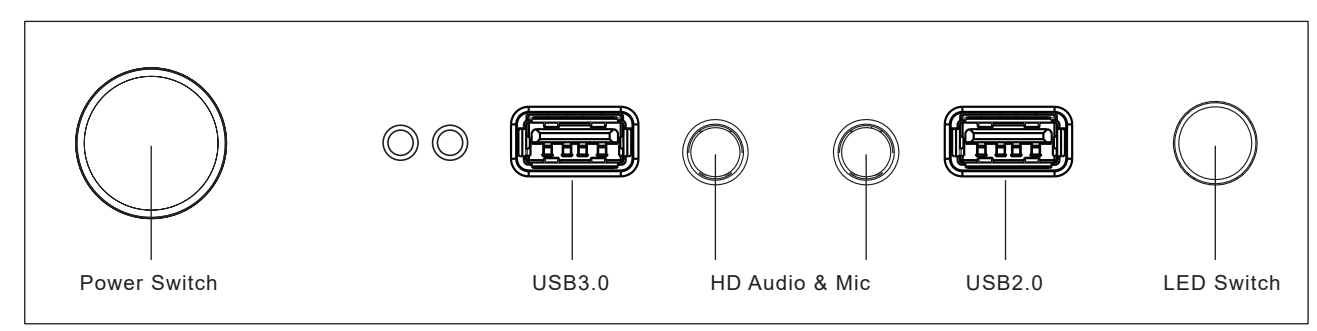

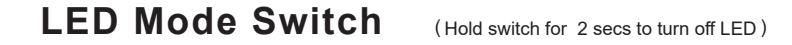

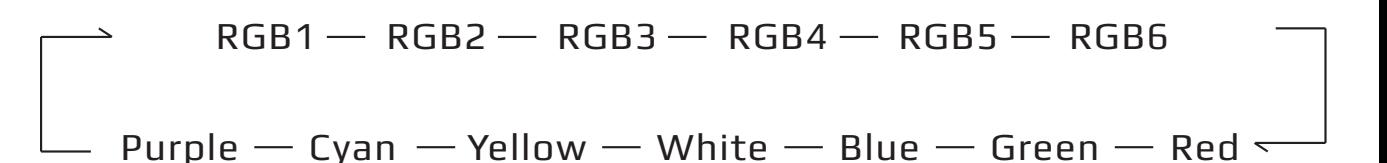

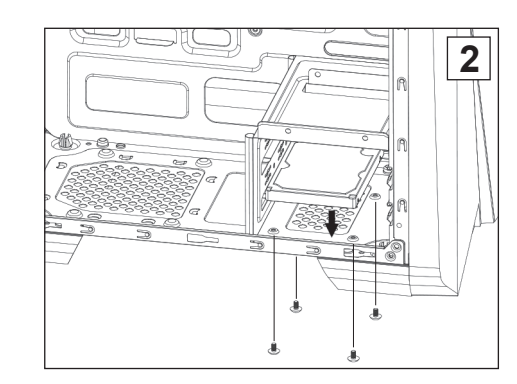

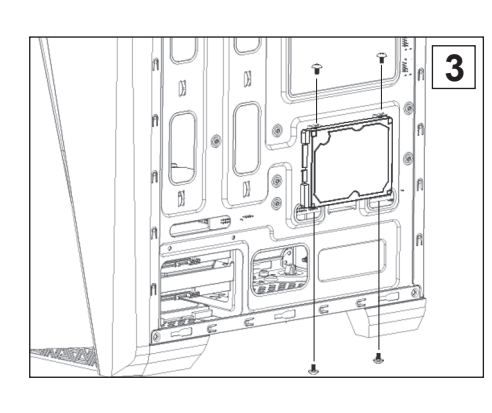

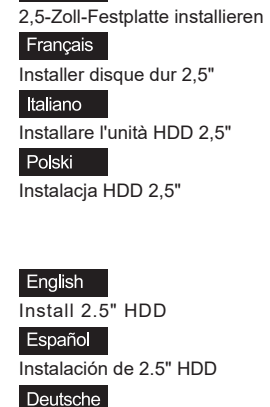

Install 2.5" HDD

English

Español

Deutsche

**1**

Instalación de 2.5" HDD

Deutsche 2,5-Zoll-Festplatte installieren Français Installer disque dur 2,5" Italiano Installare l'unità HDD 2,5" Polski Instalacja HDD 2,5"

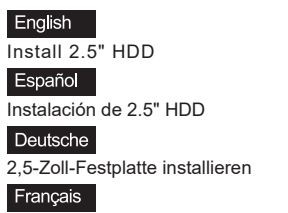

Installer disque dur 2,5" Italiano

Installare l'unità HDD 2,5" Polski

Instalacja HDD 2,5"

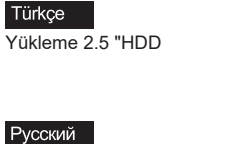

2.5インチHDDを取り付けます

2.5 «қатты дискіні» орнатыңыз

Установите 2.5" жесткий диск

Instalar o HDD de 2,5"

安裝2.5" 硬碟

Русский

Português

繁中

日本語

Қазақ тілі

Установите 2.5" жесткий диск Português

Instalar o HDD de 2,5"

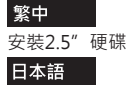

2.5インチHDDを取り付けます

Казақ тілі 2.5 «қатты дискіні» орнатыңыз Türkçe

Yükleme 2.5 "HDD

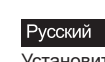

Установите 2.5" жесткий диск Português

Instalar o HDD de 2,5" 繁中

安裝2.5" 硬碟 日本語

2.5インチHDDを取り付けます Казақ тілі

2.5 «қатты дискіні» орнатыңыз Türkçe

Yükleme 2.5 "HDD

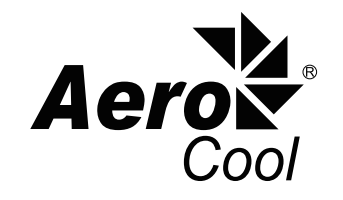

aerocool.com.tw